**100 Free Photoshop Brushes Download**

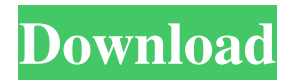

# **Download Dot Brush Photoshop Crack Download [April-2022]**

Photoshop is used to edit all types of raster images, including bitmaps, vector graphics, and the output from programs such as Word and PowerPoint that create images from text or another graphic. However, due to its use in the digital darkroom, Photoshop is also used for digital photography and scanning. Photoshop has a host of other useful tools that make your images shine. You use these tools to enhance your image in all sorts of ways by saving or cropping the image, adding text to form a title and/or legend, using tools to add filters, and much more. Here are some of the most common effects: Black and White: This option uses the Hue/Saturation tool, where you can change the color range by using the Hue slider to adjust the hue value. You can make your image black and white by setting the saturation to 0. Color: This option uses a similar Hue/Saturation tool to make your image's colors pop. Sharpen: This option uses the Sharpen tool, and is like the pop-up effect from the Finder or Preview. Black and White + Sharpen: Both of these tools work together to make a "pop" effect. Crop: The crop tool allows you to see what you are about to crop and crop out unwanted or unwanted areas. You also can select the entire image or a particular area to crop. Similar to Photoshop, you can enhance images with some of the many tools that are available with GIMP, an open source image editing program that is similar to Photoshop. You use many of the same tools as in Photoshop, but GIMP offers a number of extra tools, including nondestructive image editing. You can even use Windows Movie Maker to edit your video and turn your clips into a movie after you have edited your still images. It's a helpful tool. I cover Windows Movie Maker in the next section. Editing video with Windows Movie Maker Windows Movie Maker is a free video editing program that comes with Windows 8 and is also available in the Windows Store for Windows 8.1 and Windows 10. Movie Maker is designed to create videos from still images or media files. A feature of Windows Movie Maker that makes it stand apart from other similar programs is its ability to assemble multiple clips from still images or clips from video files. You can use Windows Movie Maker to edit a still image in the following ways: Create a slideshow. Create

## **Download Dot Brush Photoshop X64 (April-2022)**

Read on to learn how to do simple graphic editing in Photoshop. Go to Settings > Preferences > Images > Perform basic edits. You should see a list of basic image editing tools to clean up your photo's file. (For more, see PS Photo Functions.) On the left of the screen, you will find the standard toolbox with the standard tools; on the right side are the tools available depending on what you are doing. Most of these tools are to perform the usual editing tasks you do in Photoshop. The Merge To Clip Path tool is very helpful when you are flattening layers or trying to save and retouching a photo. On the left side of the

panel, you will find the Resize tool. A window will show up letting you pick the proportions or the end result. The checkbox on the left allows you to automaticly adjust the width and height. The Move tool allows you to move the selected layer to another part of the image. You can also control the size and rotation of the new layer. The Layers panel is where you control the layers of your image. The Layers panel can be divided into several different sections. At the top of the Layers panel is the top level section. In the top level section, you can control all the layers in your photo. You can either add a layer by selecting layer then clicking on Add Layer, or by dragging and dropping layers directly to the panel. You can also move a layer up or down in the list by clicking on the layer, holding Ctrl and moving the layer up and down. In the down-left corner of the panel, there is a section for editing color palette. You can add or delete colors and also edit the opacity of the colors. The Paint Bucket tool can be used to fill the selected portion of the image, and to get rid of selected portion of the image. The Eraser tool is used to remove areas from the image. Click and drag to the areas you want to remove. You can see a preview in the bottom right-hand corner of the screen. The Free Transform tool can be used to resize the selected layer. A preview of the layer will be shown in the bottom right-hand corner of the screen. The Move tool allows you to move the selected layer to another part of the image. You can also control the size and rotation of the new layer. You can control the layer order by 05a79cecff

# **Download Dot Brush Photoshop Crack+ Free Registration Code [Win/Mac]**

Best free dating app sim message Dating sites chicago - Best free dating app sim message what is the best dating site for black singles Dating sites miami - Best free dating app sim message With the Western Cape, Durban and Cape Town in the South and the Free State, North West Province, Limpopo Province, Eastern Cape Province and Mpumalanga Province in the Free State. So if you're looking for South Africa's best regions, you're already half-way there. 1,000 - Durban from 0. 100 - Cape Town From 0. 10 - Ndola, Kanyemba and Kasungu From 0. If you're travelling to a foreign country and want to view the best sights and experiences, see the massive travel blog. 5,000- The Free State From 0. Hey, you may also be interested in our previous blog: The best "South Africa" destinations by region. 2. This 2-day tour ends with a transfer to the airport. All our drivers are ACA accredited and are friendly and experienced with travelling to and from the airport. You will be met at the airport by one of our drivers who will transfer you to our comfortable vehicles. We travel with at least 4 -5 people in our vehicles, a driver and the rest of our guests in the car for that unique experience. Our vehicles are also equipped with a free Wifi internet connection. We operate 24/7 throughout South Africa. There will be a major traffic jam along the way from the airport to the company offices. This will mean that the duration of the journey will be longer than our normal pick up and drop off service. A transfer service is included in the ticket price for all our trips to / from Cape Town, Durban, Pretoria, Port Elizabeth, East London, Polokwane, and Bloemfontein. Upon booking, you will be given a time window to complete your booking. If the time window is not available or cannot be, you will receive an automated reminder email and once the time window has passed, you will be automatically redirected to our booking system. The price you see includes the pick up  $\&$  drop service and is inclusive of all taxes and tolls and the actual delivery time is also indicated. Our pick up time is from 6am – 10am. Our

## **What's New in the Download Dot Brush Photoshop?**

Two Lone Guns Two Lone Guns is a 1917 American Western film directed by William A. Seiter and featuring Hoot Gibson. A print of the film survives in the United States National Archives. Cast Hoot Gibson as Bruce Adair Virginia Sale as Mary Ward James Neill as Nathan Hunter Tom Forman as Doxie Sammy Brooks as Bud William Roy Young as Ben Ward Harvey Clark as Sheriff See also Hoot Gibson filmography References External links Category:1917 films Category:American films Category:1910s short films Category:American silent short films Category:1910s Western (genre) films Category:American Western (genre) films Category:American black-and-white films Category:Films directed by William A. Seiter1. Field of the Invention The invention generally relates to data acquisition

and processing systems. More specifically, the invention relates to analyzing flight parameters to provide predictive data about a vehicle, including, for example, a drone. 2. Description of the Related Art The aviation community presently uses a variety of different solutions to measure and calculate various flight parameters. Such parameters include angle of attack, angle of sideslip, pitch, roll, yaw, angle of attack deviation, angle of sideslip deviation, rate of change of angle of attack deviation, rate of change of angle of sideslip deviation, airspeed, and/or altitude. These measurements are important for the operation of unmanned aerial vehicles ("UAVs") and manned aircraft and assist in piloting of such aircraft. Known systems for measuring these parameters use analog components and mechanical sensors that require assembly and calibration before use. Known systems that use digital components have used serial data transfer techniques, which require periodic calibration, and have been limited to a specific input pin size. Previous drone flight parameter data acquisition systems have generally limited the amount of information that can be captured, and have generally limited the output data to be at a specific frequency. Other known systems have used only one sensor for measuring all flight parameters or used multiple sensors that require calibration of the sensors before use. Therefore, a need exists for a system that uses a small amount of circuit board real estate and digital components to collect and disseminate flight parameter information. A further need exists for a flight parameter system that can also use a large number of input signals for collecting and disseminating flight parameter information without requiring calibration of the sensor inputs.

# **System Requirements:**

- Operating System: Windows 7, Windows Vista, Windows XP - Processor: Intel Pentium IV 3.2 GHz or faster - RAM: 1 GB - Display: 1 GB of RAM (1GB of RAM recommended) - DirectX: Version 8.1 or later - Hard Disk: 1 GB - DirectX X-Box 360 Games: 300 MB - Plugins are supported for some DirectX X-Box 360 games. See www.creativity.com for more information. What's New: - This update

<https://soundcollapse.altervista.org/advert/sky-overlay-photoshop/> https://webtium.com/wp-content/uploads/2022/07/Actions\_Actions\_panel.pdf [http://humlog.social/upload/files/2022/07/PUoEexGTNQEjFTQhrhXd\\_01\\_2068f1ba9ddb90f067e07151](http://humlog.social/upload/files/2022/07/PUoEexGTNQEjFTQhrhXd_01_2068f1ba9ddb90f067e0715184e1d026_file.pdf) [84e1d026\\_file.pdf](http://humlog.social/upload/files/2022/07/PUoEexGTNQEjFTQhrhXd_01_2068f1ba9ddb90f067e0715184e1d026_file.pdf) <http://feelingshy.com/photoshop-on-line-website/> [http://www.defensores.legal/wp-content/uploads/2022/07/adobe\\_photoshop\\_cc\\_2010\\_free\\_download.pdf](http://www.defensores.legal/wp-content/uploads/2022/07/adobe_photoshop_cc_2010_free_download.pdf) <https://madridvirtual.net/adobe-photoshop-7-0-2-final-version-for-8-32-bit/> [https://moniispace.com/upload/files/2022/07/9xRrpXF8unWZ3VU1FvhP\\_01\\_2068f1ba9ddb90f067e071](https://moniispace.com/upload/files/2022/07/9xRrpXF8unWZ3VU1FvhP_01_2068f1ba9ddb90f067e0715184e1d026_file.pdf) [5184e1d026\\_file.pdf](https://moniispace.com/upload/files/2022/07/9xRrpXF8unWZ3VU1FvhP_01_2068f1ba9ddb90f067e0715184e1d026_file.pdf) [https://secureservercdn.net/198.71.233.46/479.459.myftpupload.com/wp](https://secureservercdn.net/198.71.233.46/479.459.myftpupload.com/wp-content/uploads/2022/07/photoshop_tutorial_download_for_pc.pdf?time=1656661434)[content/uploads/2022/07/photoshop\\_tutorial\\_download\\_for\\_pc.pdf?time=1656661434](https://secureservercdn.net/198.71.233.46/479.459.myftpupload.com/wp-content/uploads/2022/07/photoshop_tutorial_download_for_pc.pdf?time=1656661434) <http://it-labx.ru/?p=52625> <https://englishskills.org/blog/index.php?entryid=3304> [http://reddenegocios.garantizamifuturo.com/upload/files/2022/07/aJ7N5owJMyAxrVzstIVz\\_01\\_a1bc56e](http://reddenegocios.garantizamifuturo.com/upload/files/2022/07/aJ7N5owJMyAxrVzstIVz_01_a1bc56ed6f9e4ebf2d010c5dabeefd54_file.pdf) [d6f9e4ebf2d010c5dabeefd54\\_file.pdf](http://reddenegocios.garantizamifuturo.com/upload/files/2022/07/aJ7N5owJMyAxrVzstIVz_01_a1bc56ed6f9e4ebf2d010c5dabeefd54_file.pdf) [https://www.stillbonarticles.com/wp-content/uploads/2022/07/free\\_download\\_photoshop\\_app\\_for\\_pc.pdf](https://www.stillbonarticles.com/wp-content/uploads/2022/07/free_download_photoshop_app_for_pc.pdf) <https://secureforms.calpoly.edu/igeeforms/system/files/webform/idrkafl283.pdf> <https://www.disputingblog.com/wp-content/uploads/2022/07/corloui.pdf> <https://www.webcard.irish/how-to-download-photoshop-cc-20/> <https://www.manchuela.wine/wp-content/uploads/2022/07/bertsab.pdf> <http://sourceofhealth.net/2022/07/01/google-has-a-ton-of-free-pattern-stock-photos/> <http://dichvuhoicuoi.com/glitter-free-photoshop-brushes-2287-free-downloads/> <https://www.golfmotion.com.au/sites/default/files/webform/yurwag155.pdf> <https://lannews.net/advert/adobe-photoshop-installer/>